Κατασκευή Ιστοσελίδων µε Λογισµικό Ανοιχτού Κώδικα (Joomla). Παραµετροποίηση και εγκατάσταση στο Πανελλήνιο Σχολικό ∆ίκτυο. Λειτουργίες του Περιβάλλοντος ∆ιαχείρισης

> Αντίγραφο ασφαλείας & Επαναφορά της βάσης στο Πανελλήνιο Σχολικό ∆ίκτυο Σάκης ΕυαγγέλουΥπεύθυνος ΚΕΠΛΗΝΕΤ Καστοριάς http://plinet.kas.sch.gr

plinetkas@sch.gr

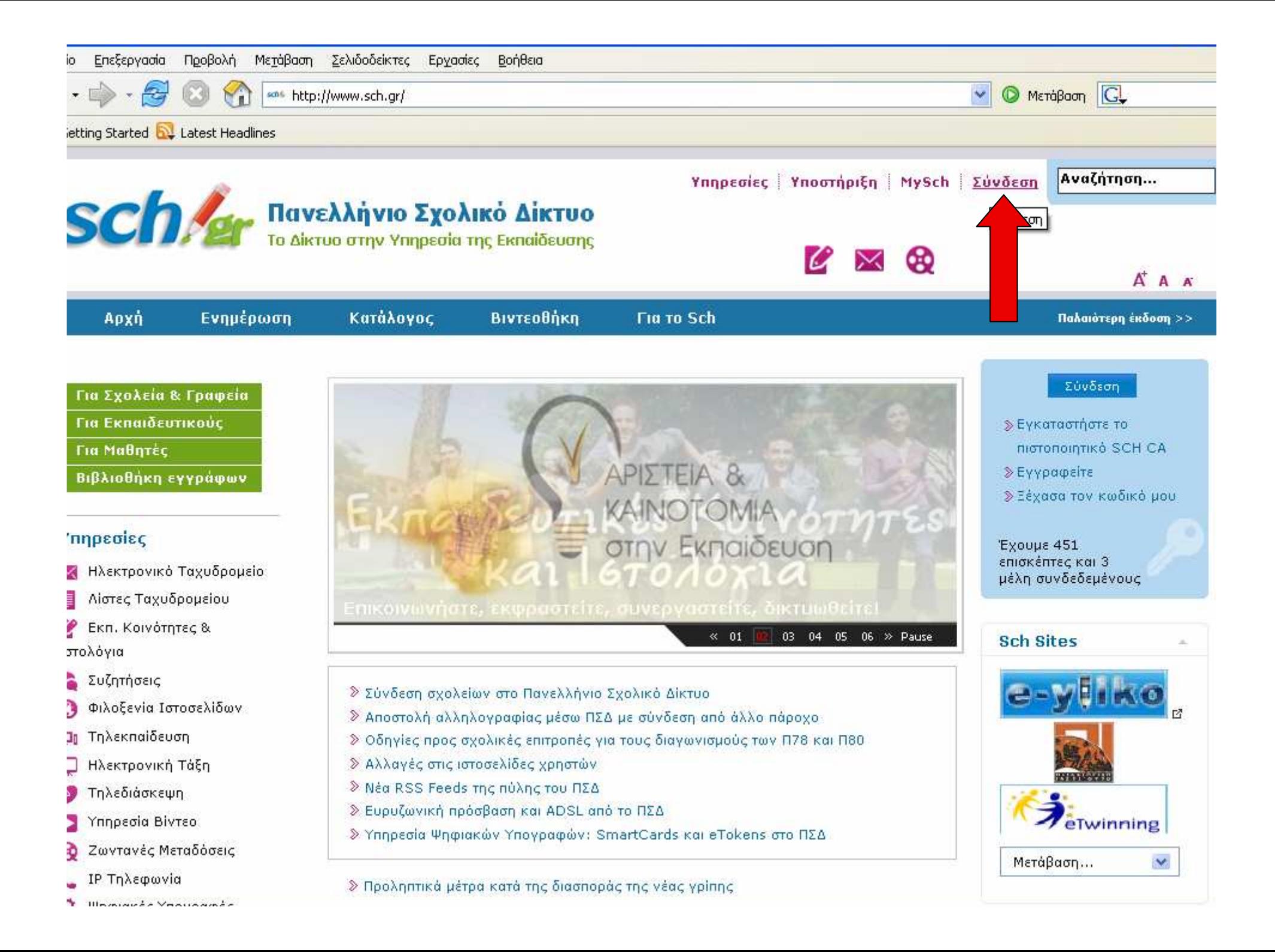

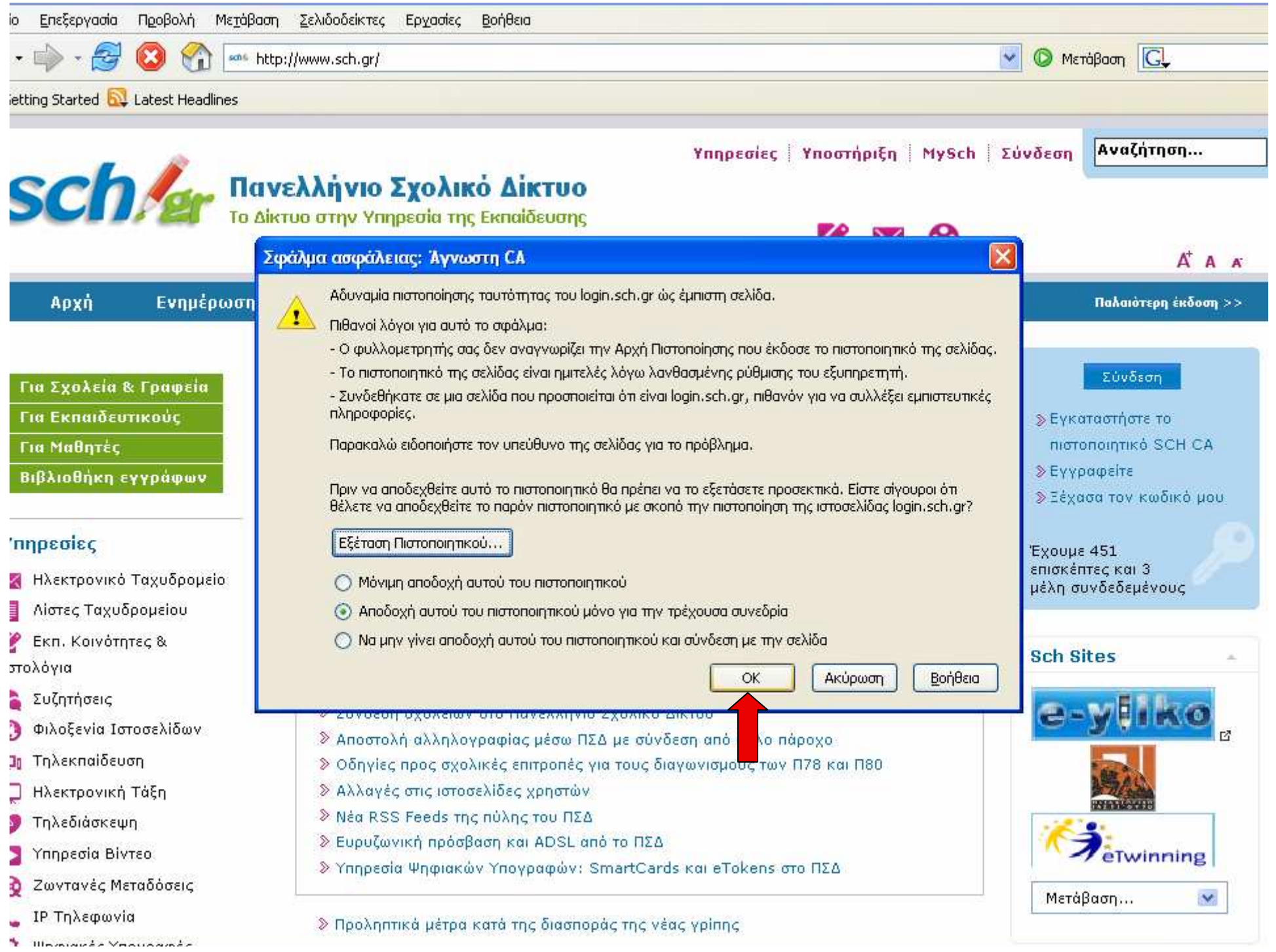

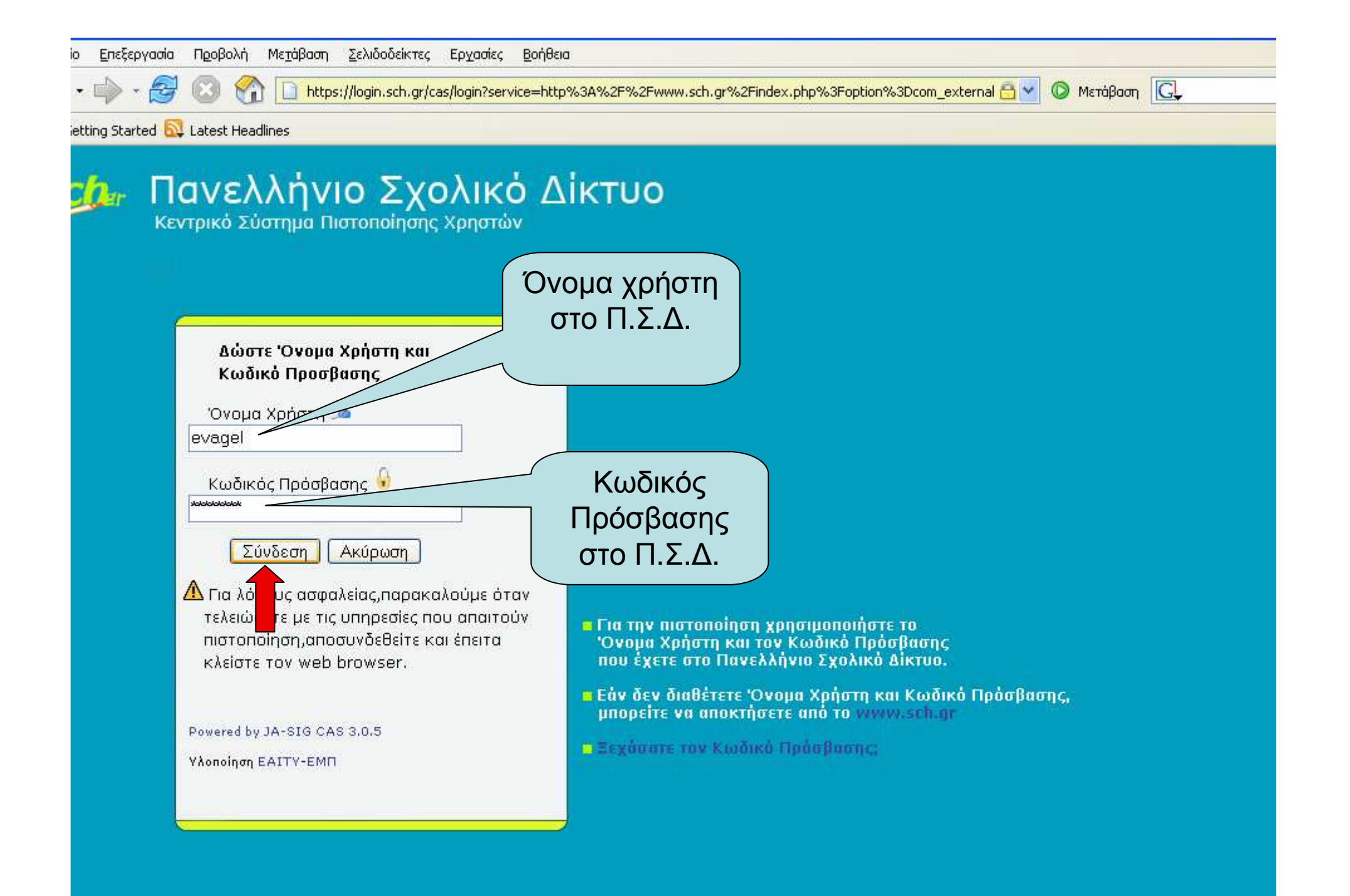

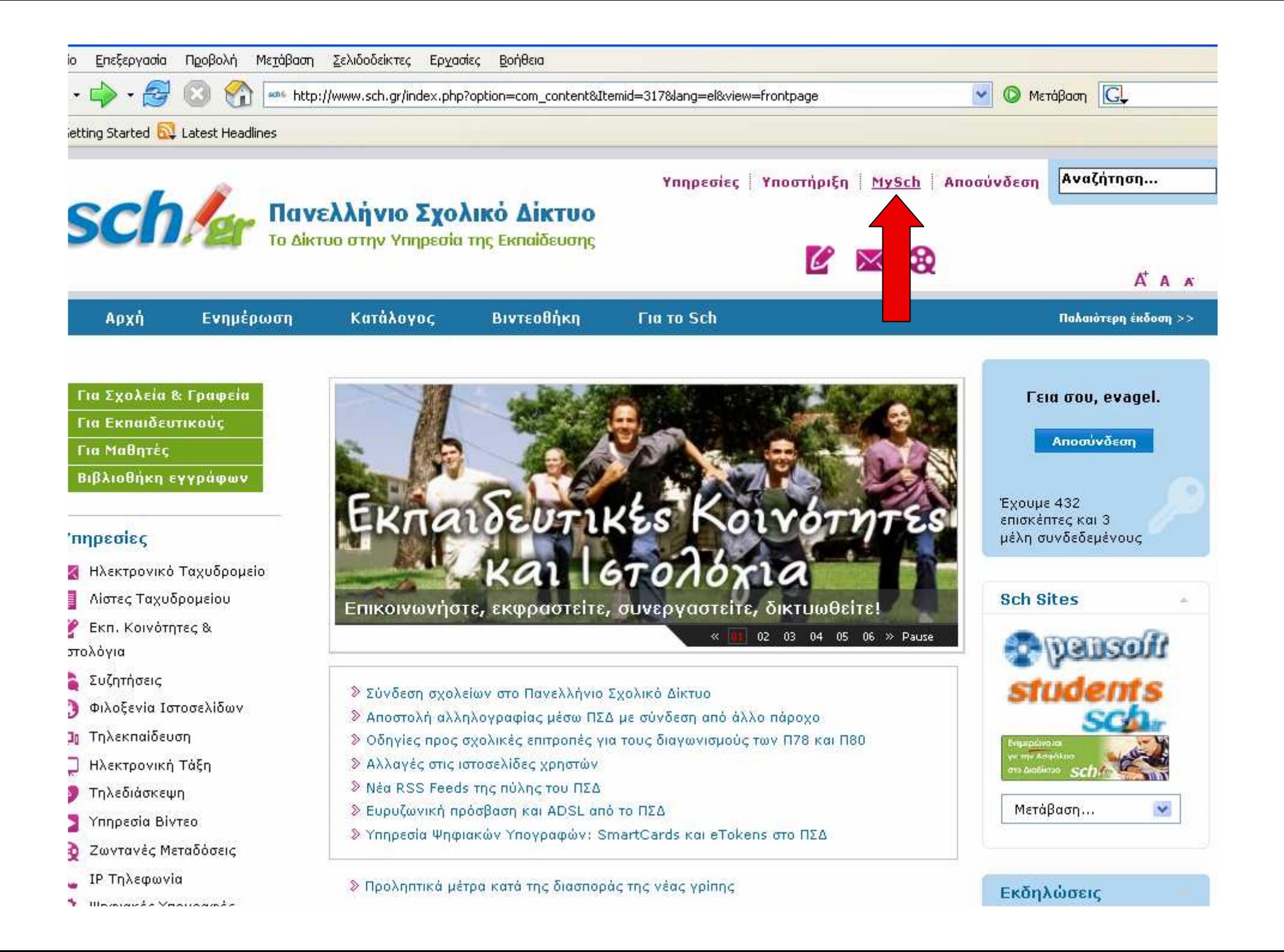

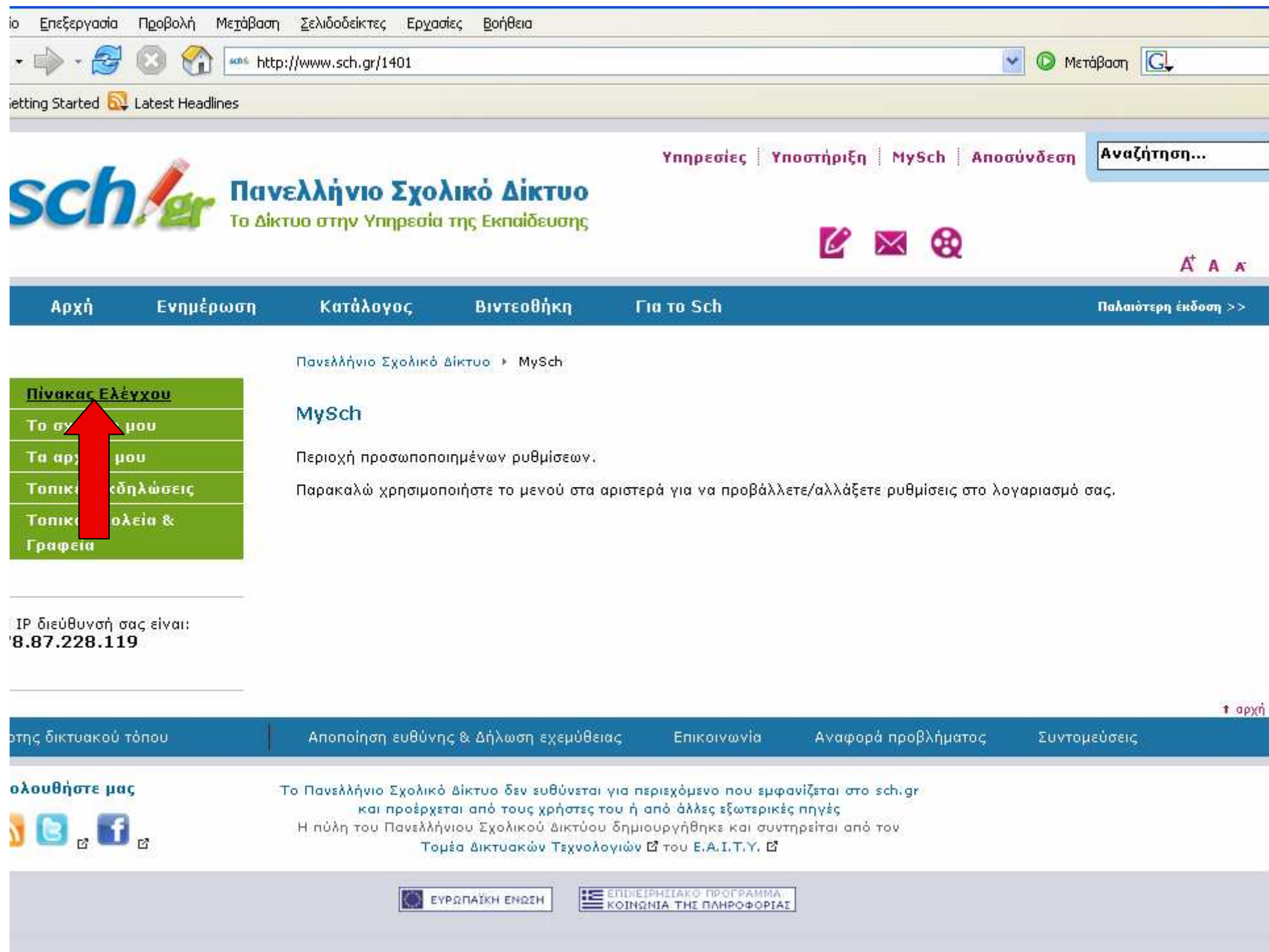

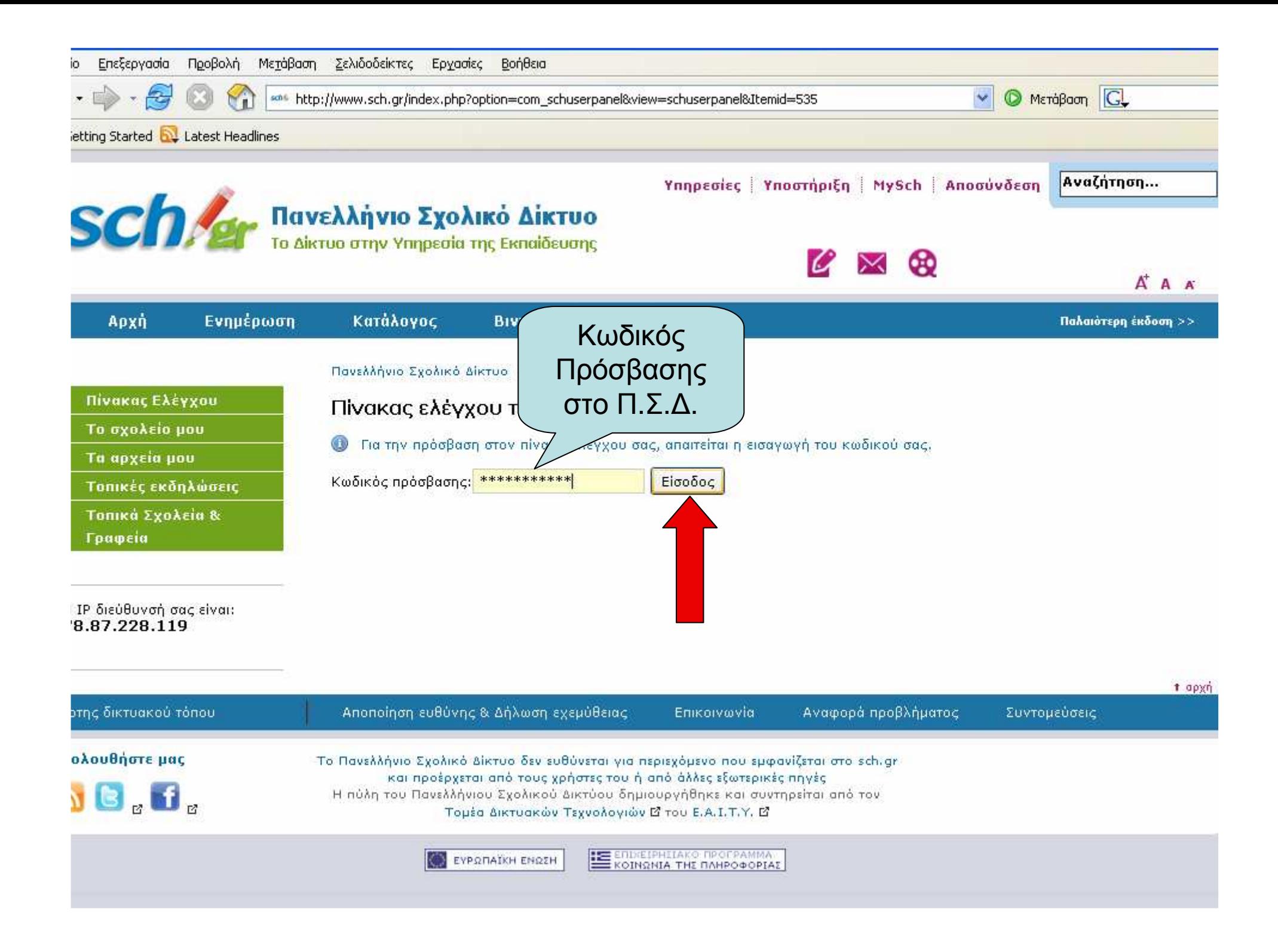

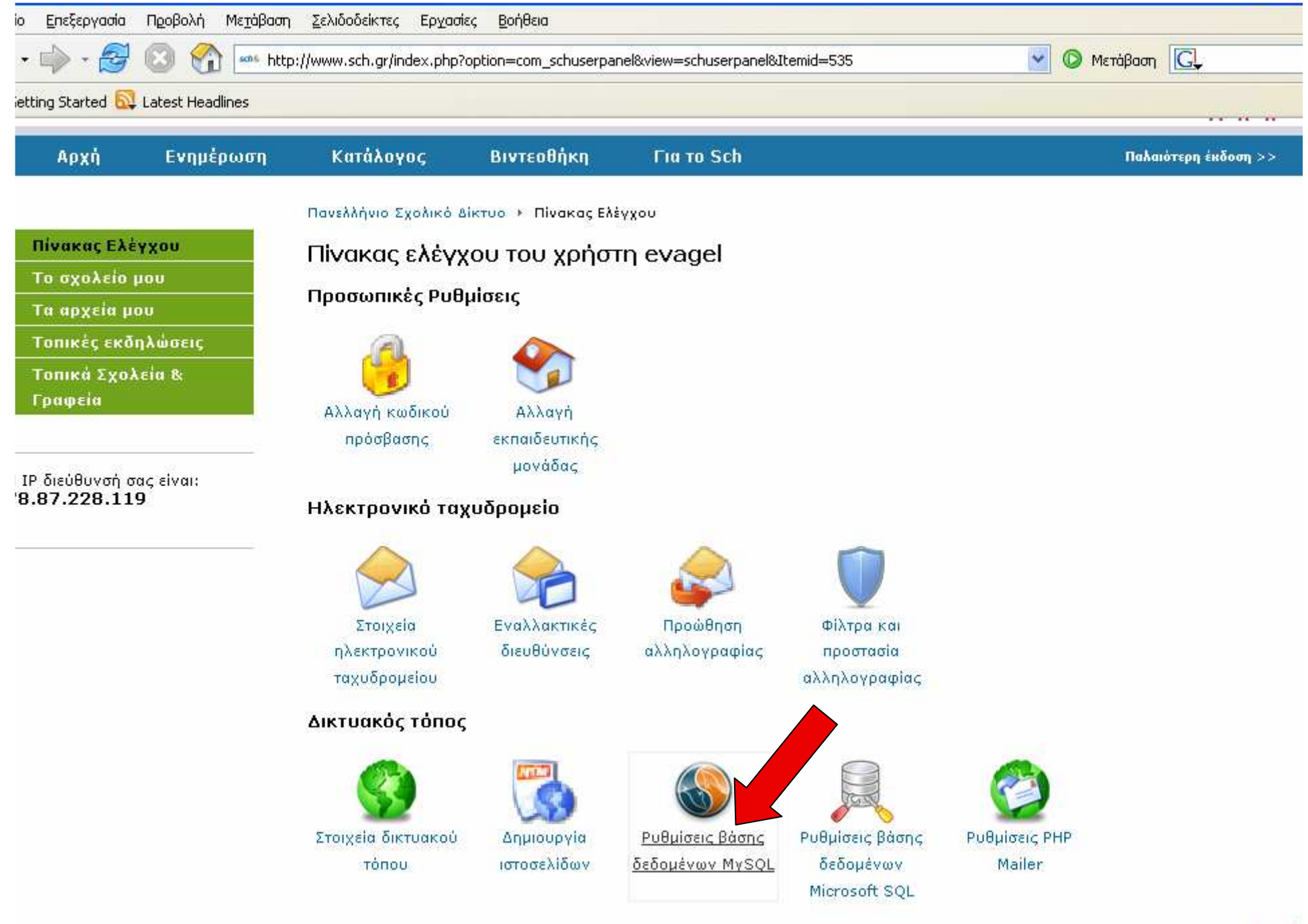

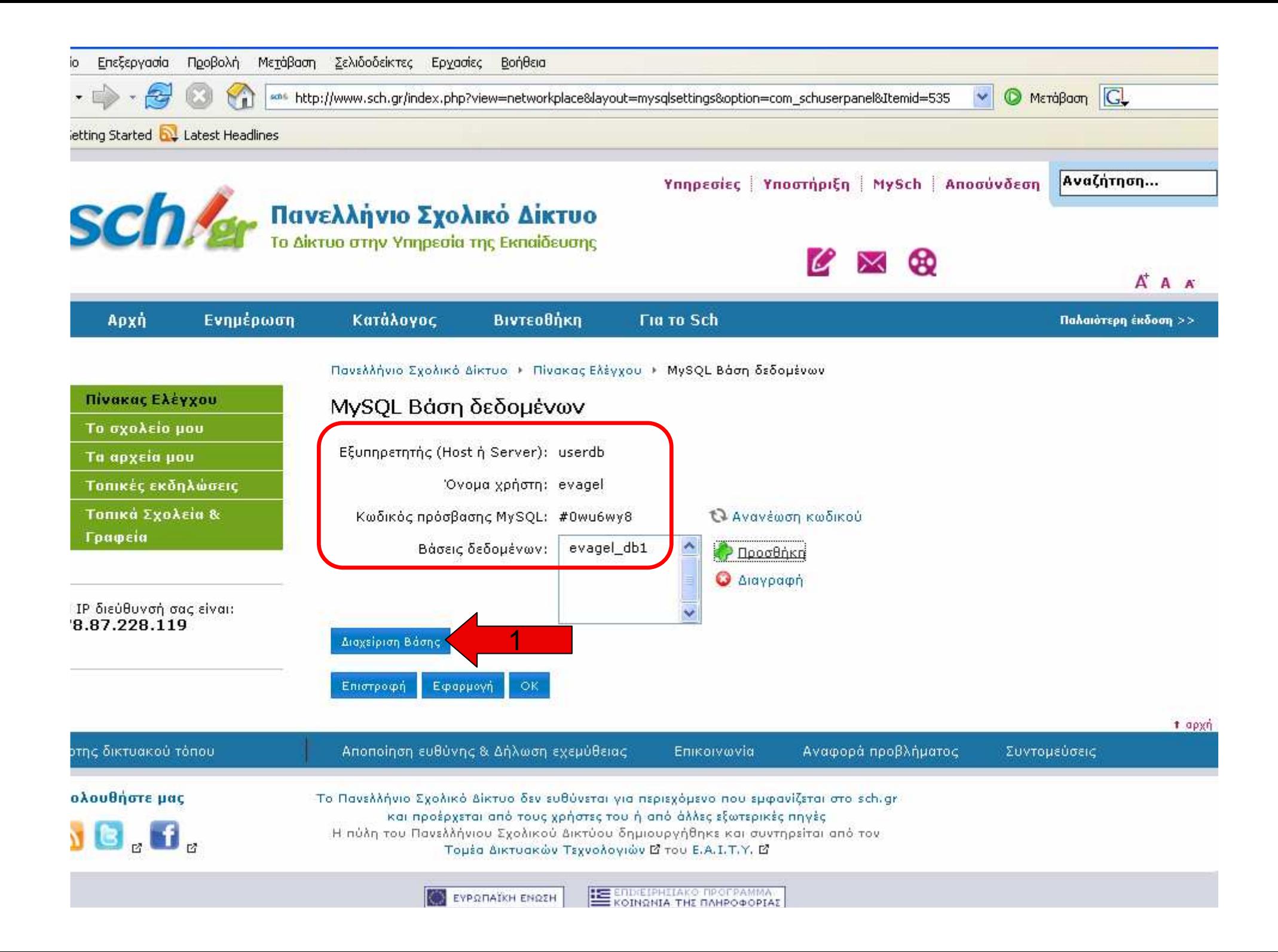

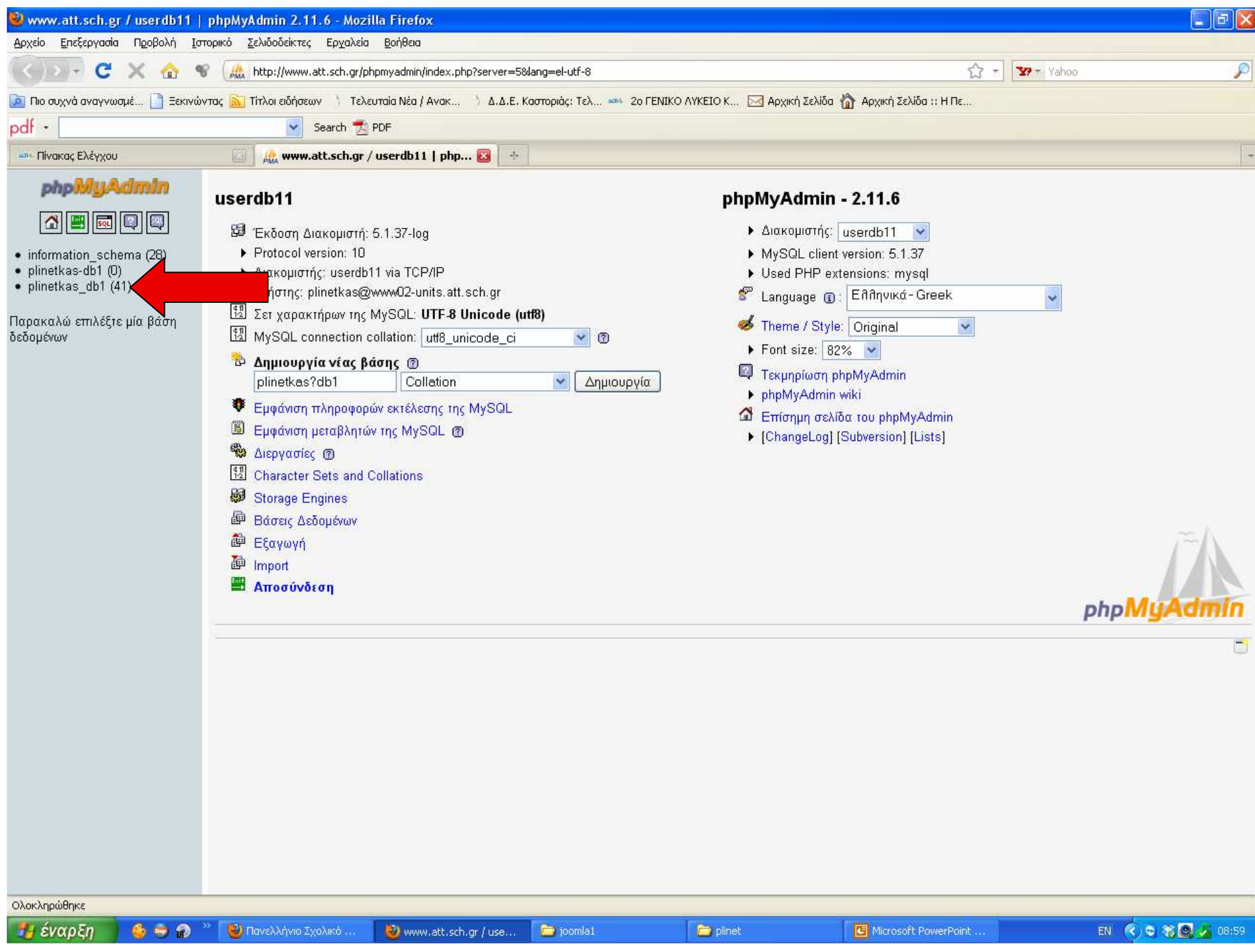

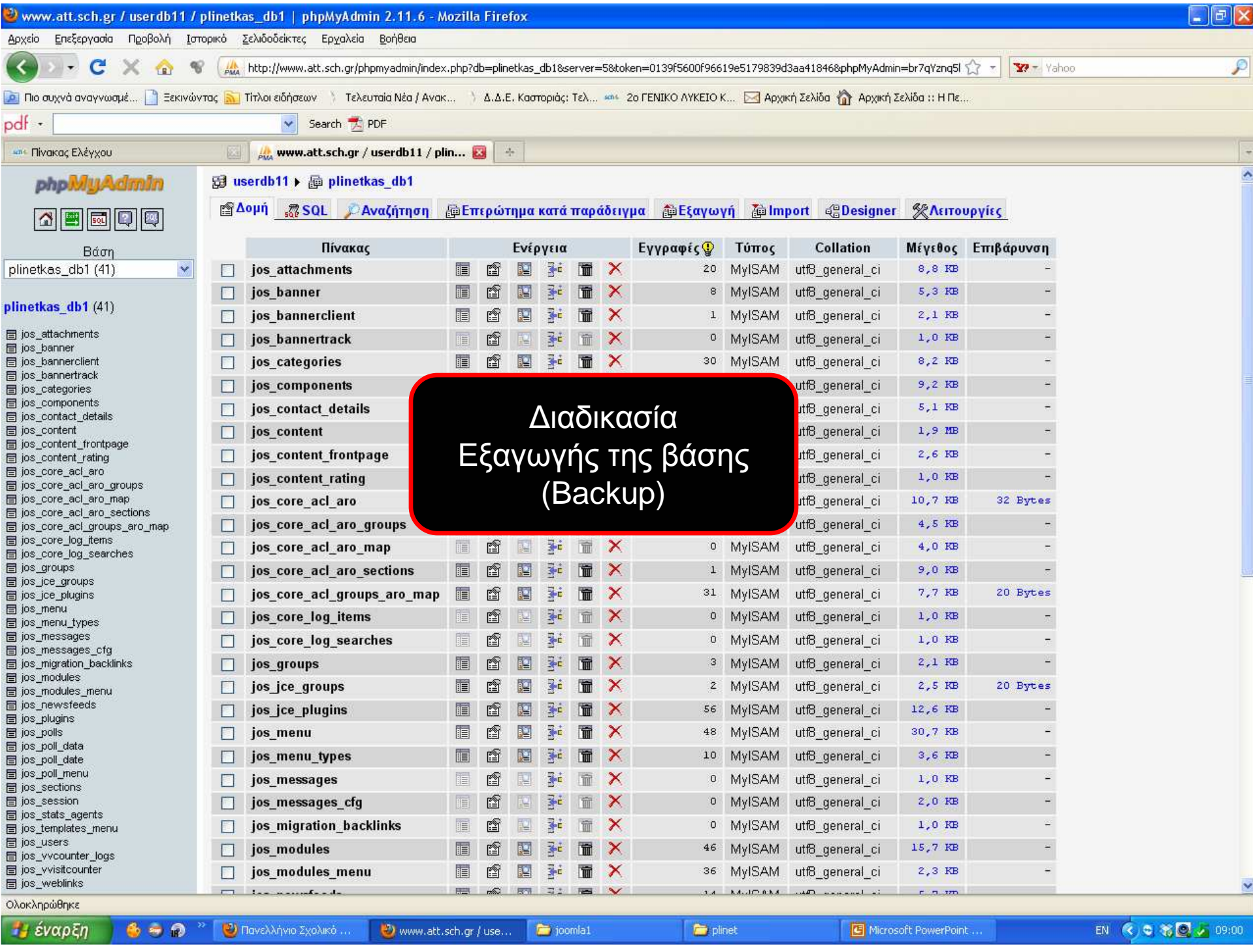

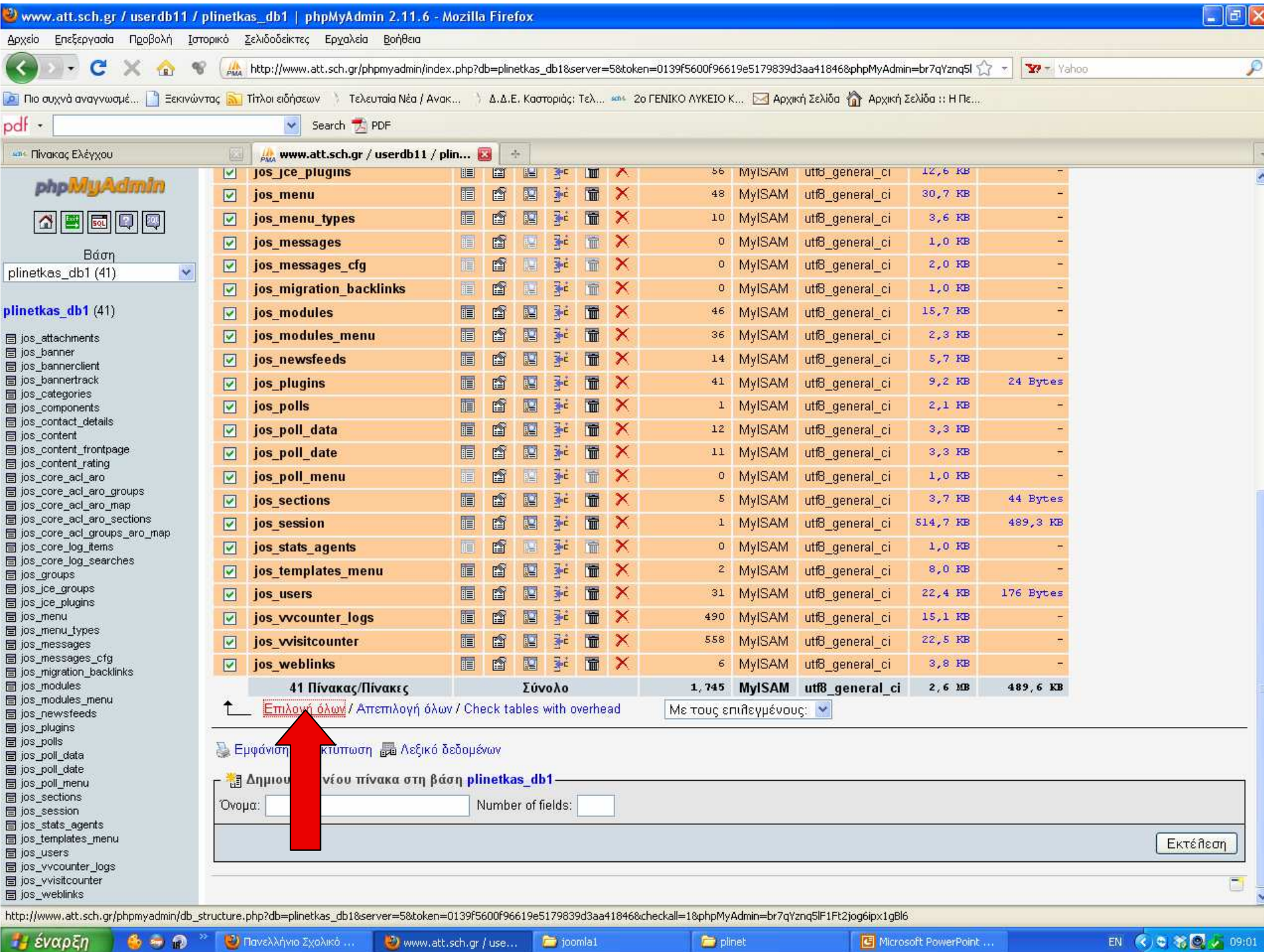

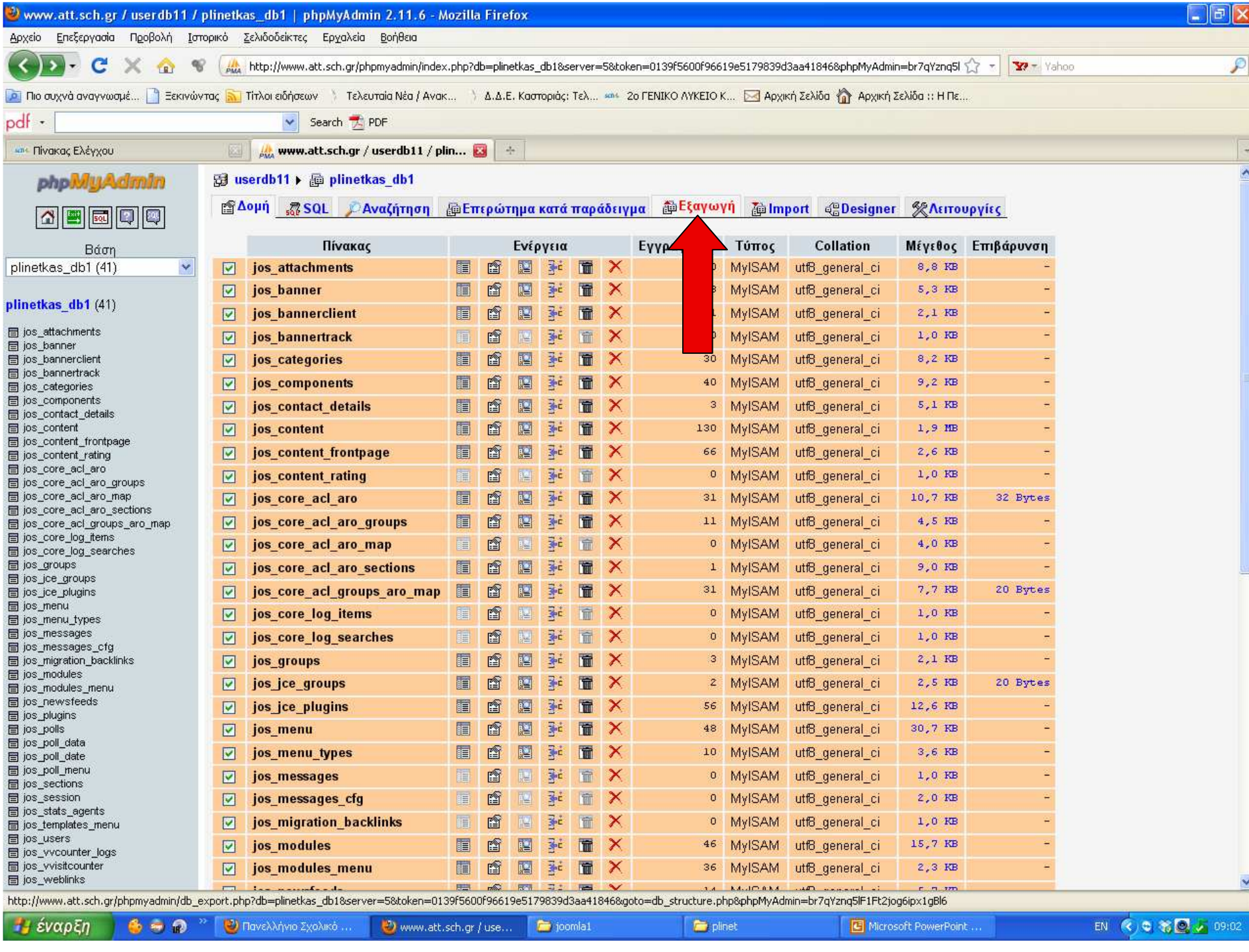

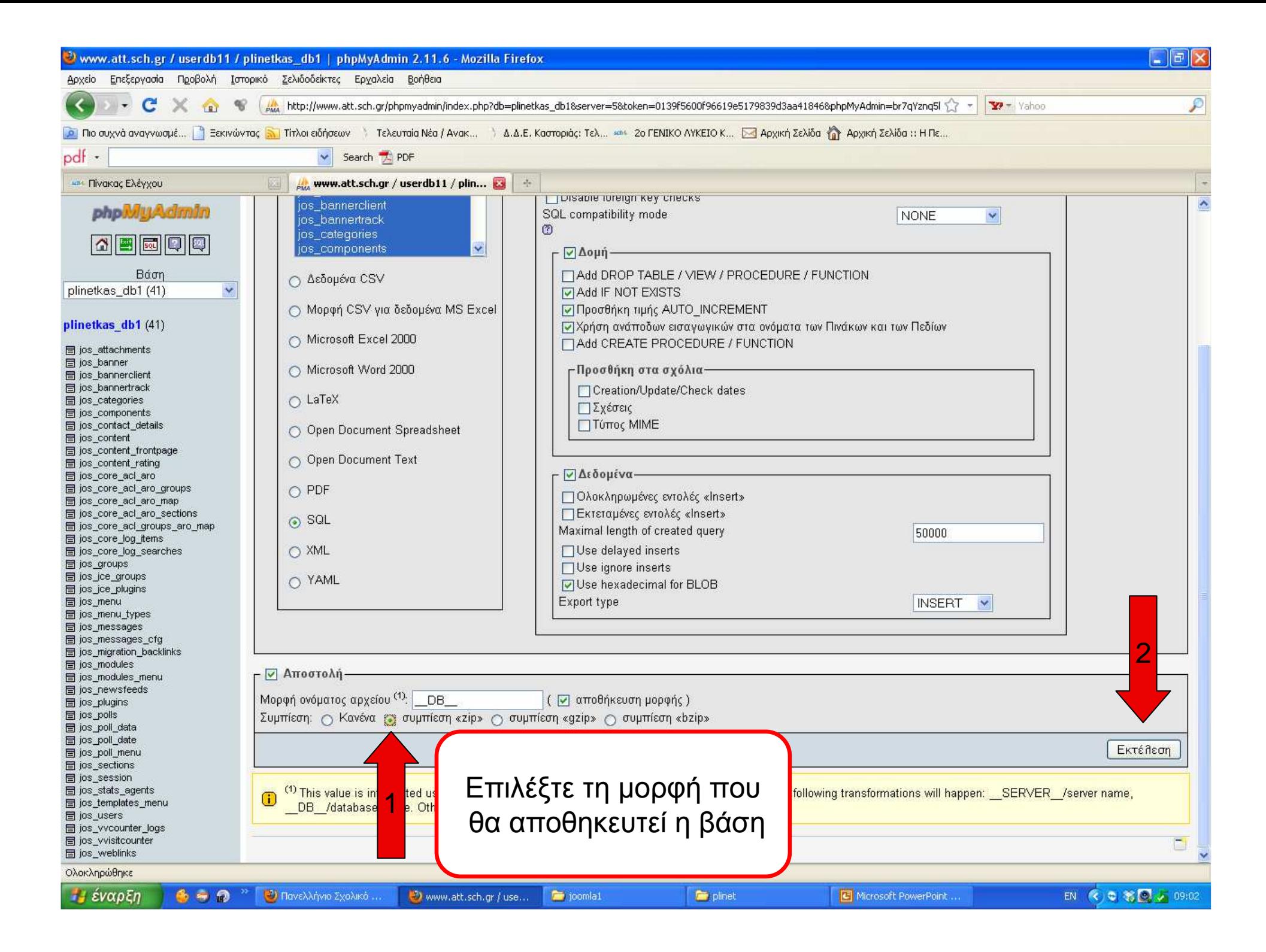

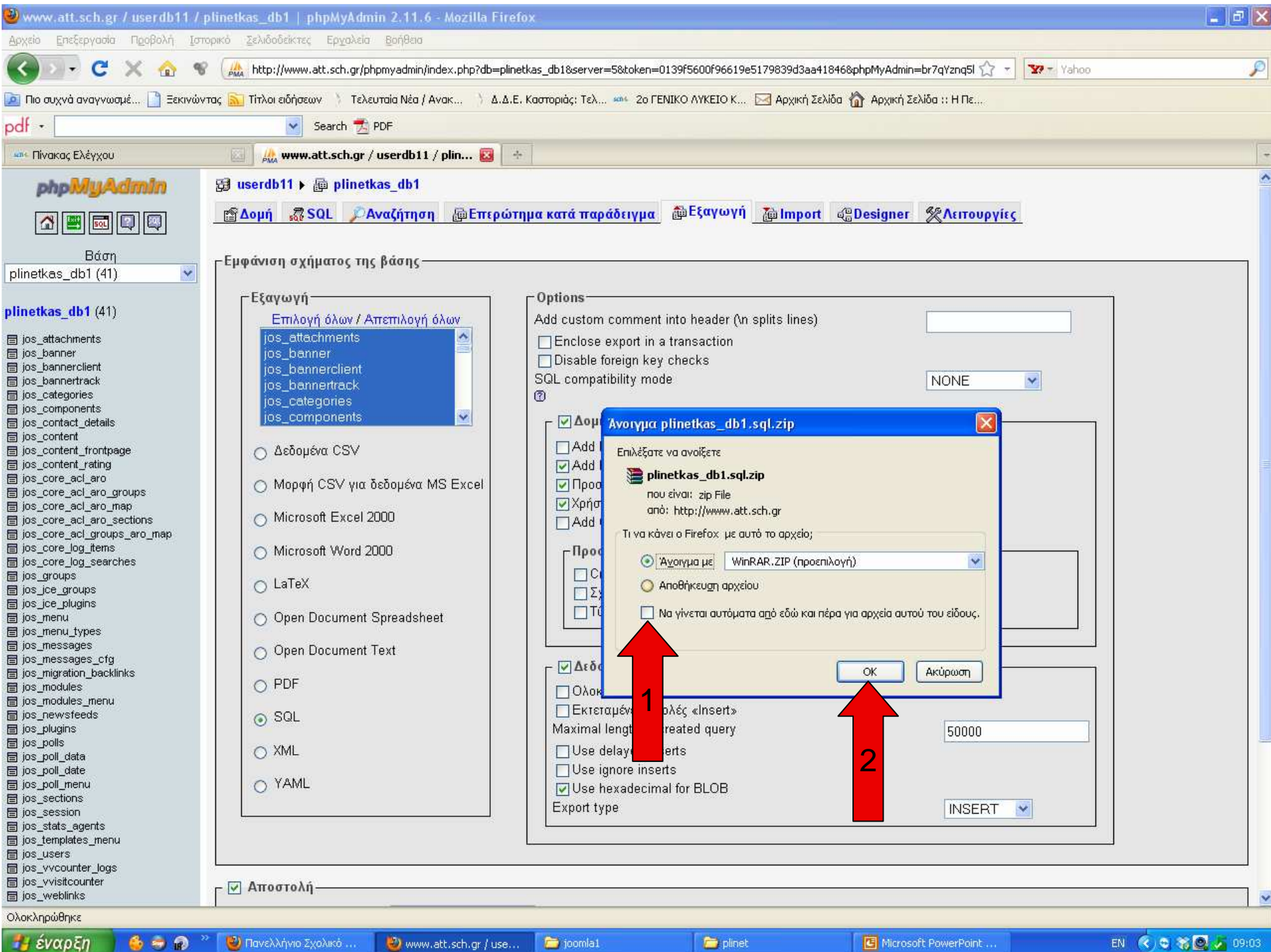

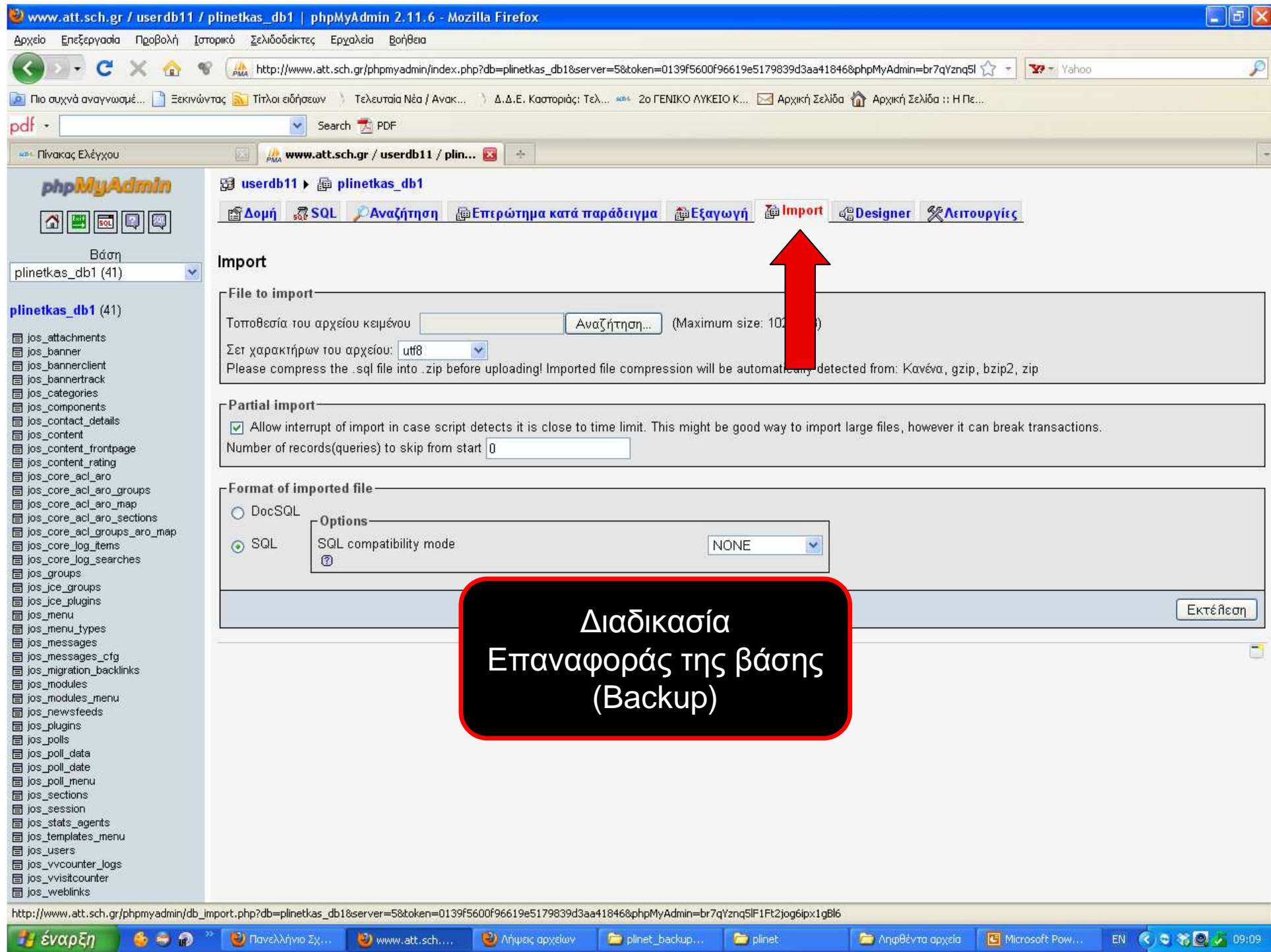

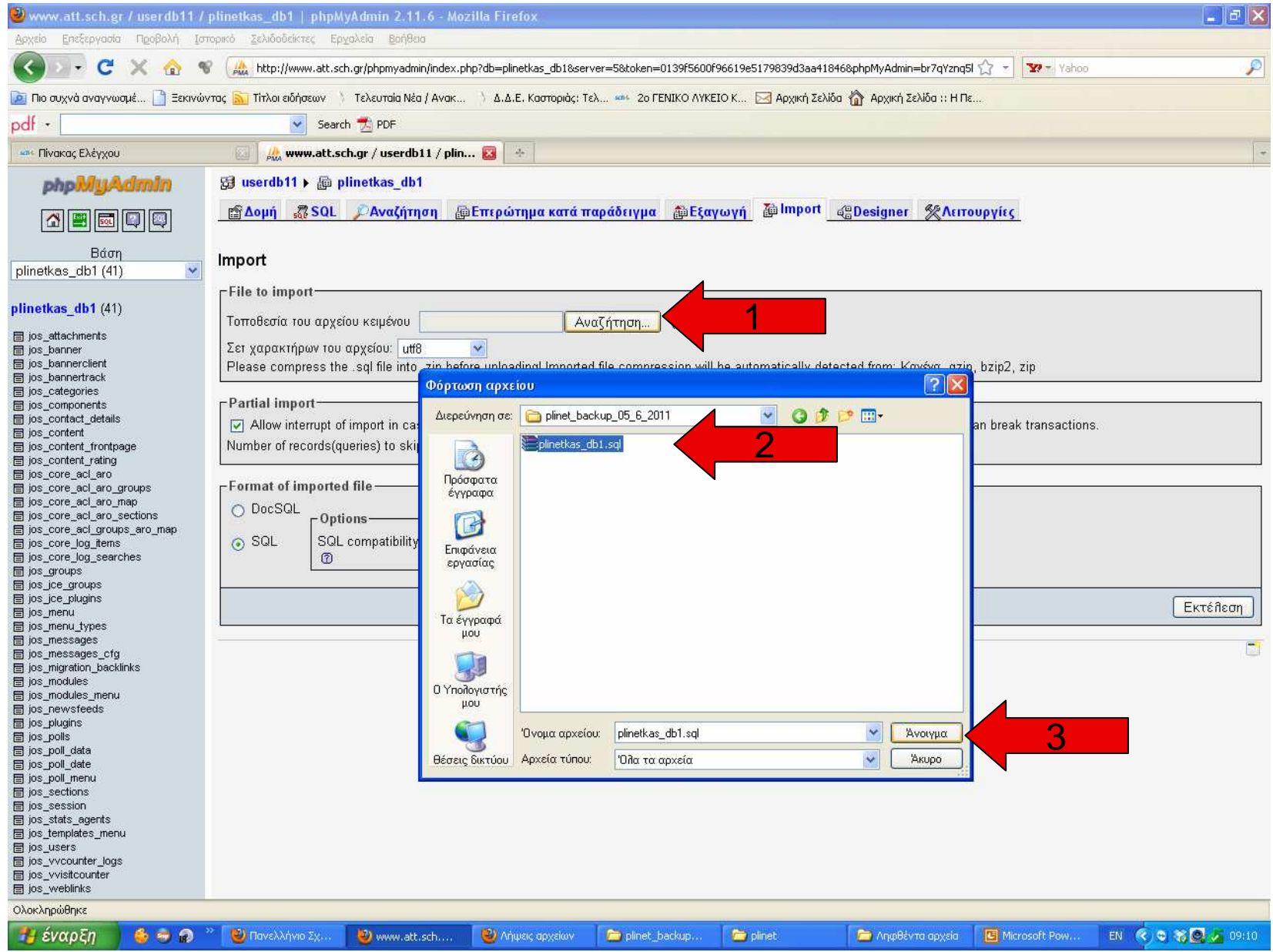

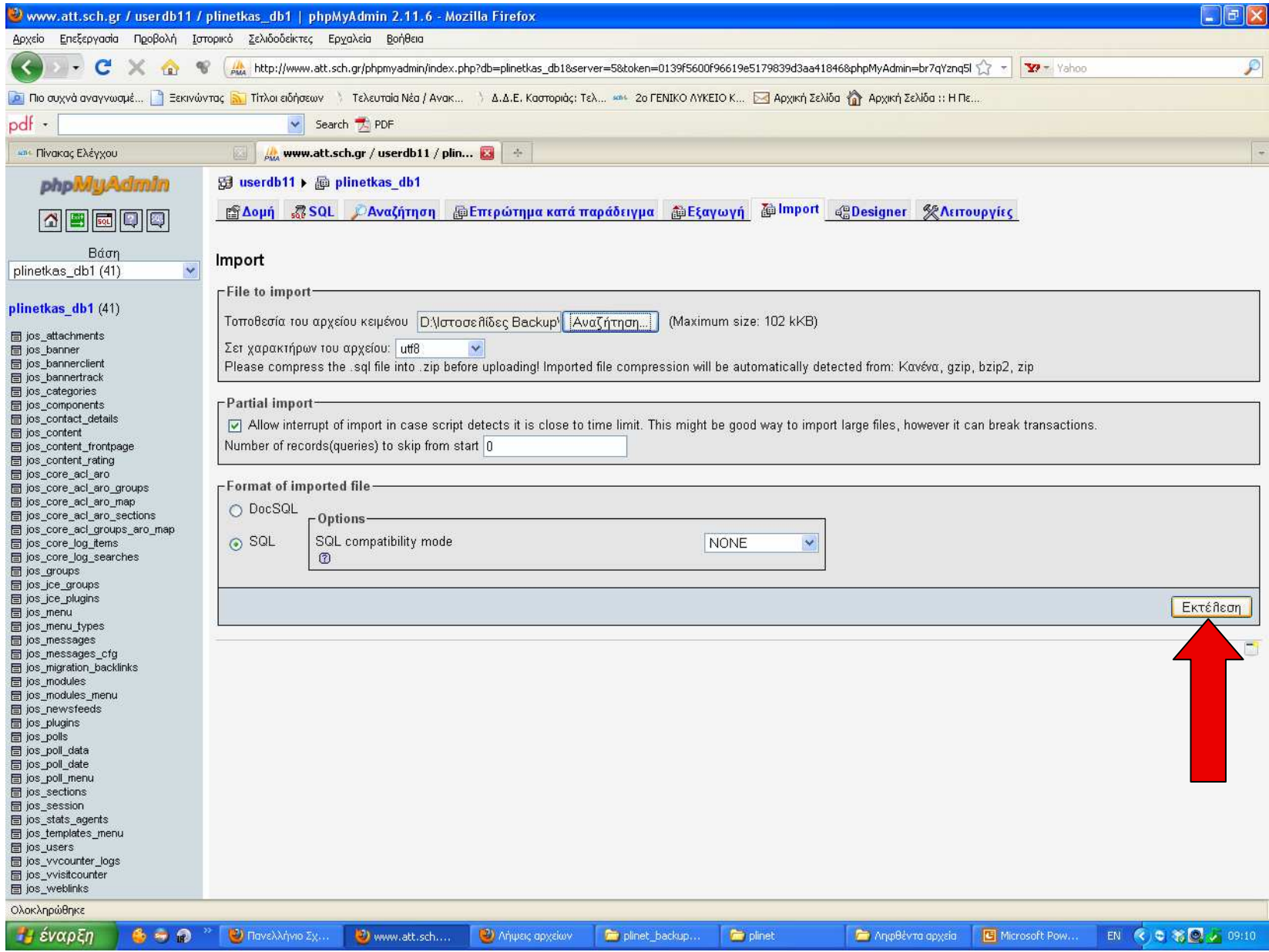